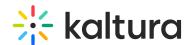

## Kaltura MediaSpace and Kaltura Application Framework Configuration Modules

Last Modified on 03/25/2021 12:19 pm IST

The following links are to the KMS Management Console and KAF Admin page configuration modules. The parameters for each module are described within.

▲Not all modules are displayed for each Kaltura MediaSpace instance or KAF application instance. Contact your Kaltura representative for more information about enabling modules.

## Server Tools

## **Backup Configuration**

Create a snapshot of the current site configuration (all modules) as a 'Last Good Configuration'. This snapshot can be later used in case a configuration restore is needed.

We recommend setting the backup snapshot after the initial setup is completed.

Available buttons:

**Save Backup -** Creates the snapshot. Once saved, a message will show with the date: "Last configuration save date: 2018-02-07 17:30:46"

**Restore Last Backup Configuration -** Click here to restore to the last configured snapshot.

- Global Modules: KMS Management Console/KAF Admin
- Configuration Management: Modules KMS Management Console/KAF Admin
- Configuration Management: Category Modules KMS Management Console/KAF Admin
- Configuration Management: Channel Modules KMS Management Console/KAF Admin
- Custom/Core Modules/KMS/KAF
- Custom/Core Modules/KAF
- Modules: entryTypes KMS Management Console/KAF Admin
- Custom Federated Search Modules for Kaltura MediaSpace and KAF Based Applications